# **xbet99 como funciona**

- 1. xbet99 como funciona
- 2. xbet99 como funciona :jogos de apostas em cassinos on line
- 3. xbet99 como funciona :site de roleta personalizada online

### **xbet99 como funciona**

Resumo:

**xbet99 como funciona : Explore o arco-íris de oportunidades em mka.arq.br! Registre-se e ganhe um bônus exclusivo para começar a ganhar em grande estilo!**  contente:

----------------------------------

No mundo dos jogos e apostas online, estar sempre um passo à frente pode ser a diferença entre ganhar e perder. Uma maneira de alcançar isso é seguindo sinais e tendências, e é aqui que o B2xBet entra em xbet99 como funciona cena. Este artigo explorará como o B2xBet fornece sinais vitais para ajudar na tomada de decisões de apostas.

### O Que É B2xBet?

B2xBet é uma plataforma confiável e popular que oferece aos seus usuários sinais e informações para ajudá-los a tirar proveito dos jogos e apostas online. A plataforma analisa dados e tendências de diferentes jogos e competições em xbet99 como funciona todo o mundo. Em seguida, eles os compilam em xbet99 como funciona informações facilmente compreensíveis e acessíveis para os usuários.

### Como B2xBet Pode Ajudar Nos Seus Jogos e Apostas

Uma possível razão para os apostadores não saberem como retirar-se do 1xBet pode ser a xigência de aprovaçãode identificação. Para garantir xbet99 como funciona segurança e legitimidade das

ansações, muitas plataformas em xbet99 como funciona probabilidades on line ( incluindo 2 x BET) podem

olicitar aos arriscantes que forneçam documentos da identidade - com ID). Como no InXbet GuiaPara A Nigéria Bettorst punchng : perspectivaes; Quando prova por ica é verificação o endereço

linkedin

:

**xbet99 como funciona :jogos de apostas em cassinos on line**

Há alguns dias, venho tendo problemas em xbet99 como funciona entrar no site de apostas 1xBet. Toda vez que tento me logar, é pedido um código de verificação para prosseguir. Após pesquisar sobre o assunto, encontrei algumas possíveis soluções para contornar essa dificuldade.

Fazer login e preencher dados pessoais

A primeira coisa a se tentar é fazer login na conta ligada ao seu número de telefone \*\*\*\*0147 e preencher todos os dados pessoais. Em alguns casos, a falta de verificação pode impedir o acesso ao site.

Bloquear a conta temporariamente

Outra opção é bloquear xbet99 como funciona conta temporariamente. Para isso, é necessário enviar um e-mail para block@1xbet-team e informar o ID da conta a ser bloqueada. Lembre-se que, após o bloqueio, não será possível acessar ou realizar apostas por um determinado período.

## **xbet99 como funciona**

#### **xbet99 como funciona**

A 1xBet é uma empresa confiável de apostas online com altas odds, que oferece variedade de esportes e eventos ao vivo. Para começar, é necessário criar uma conta e efetuar um depósito mínimo de R\$ 1. Este artigo explicará como fazer apostas passo a passo.

#### **Como fazer apostas na 1xBet**

- Faça login em xbet99 como funciona xbet99 como funciona conta de apostas na 1xBet.
- Na seção de esportes, clique em xbet99 como funciona Futebol e selecione o jogo em xbet99 como funciona que deseja fazer xbet99 como funciona aposta.
- Confira os diferentes mercados e odds disponíveis.
- Verifique seu possível retorno caso vença e confirme xbet99 como funciona aposta.

#### **Vamos começar!**

Agora que você sabe como fazer apostas na 1xBet, é hora de experimentar por conta própria. Acompanhe os passos acima e comece a apostar nestes emocionantes eventos esportivos! Além disso, não se esqueça de aproveitar as promoções exclusivas que a 1xBet oferece para aumentar suas chances de ganhar.

#### **Perguntas frequentes:**

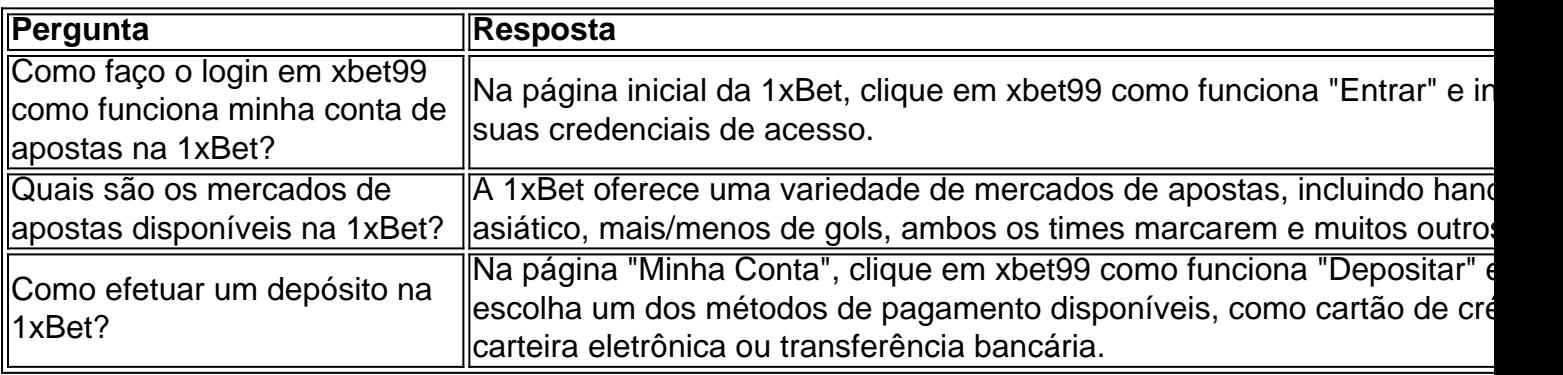

### **xbet99 como funciona :site de roleta personalizada online**

### **Ex-presidente do Brasil Dilma Rousseff anuncia ajuda de USR\$ 1,115 bilhão do Banco do BRICS ao Rio Grande do Sul**

A ex-presidente do Brasil e atual presidente do Novo Banco de Desenvolvimento (NDB), também conhecido como Banco do BRICS, Dilma Rousseff, anunciou nesta terça-feira que a entidade destinaria USR\$ 1,115 bilhão ao estado brasileiro do Rio Grande do Sul para ajudar na reconstrução do estado após as piores inundações de xbet99 como funciona história e na prevenção de catástrofes na região.

#### **Ajuda financeira do Banco do BRICS**

Rousseff disse xbet99 como funciona xbet99 como funciona conta nas redes sociais que o Novo Banco de Desenvolvimento destinará recursos sem burocracia ao Rio Grande do Sul através da ação direta e também através de parcerias com outras instituições financeiras brasileiras, como Banco Nacional de Desenvolvimento Econômico e Social (BNDES), Banco do Brasil e o Banco Regional de Desenvolvimento do Extremo Sul (BRDE).

**Instituição Valor (USR\$)**

BNDES 500 milhões BRDE 315 milhões

#### **Destinação dos recursos**

Do total do valor anunciado, pouco menos da metade, cerca de USR\$ 500 milhões do Banco do BRICS serão transferidos através do BNDES, sendo USR\$ 250 milhões para pequenas e médias empresas e outros USR\$ 250 milhões para obras de proteção ao meio ambiente, infraestruturas, tratamento de águas e esgoto e prevenção de catástrofes.

Com o Banco de Desenvolvimento Regional do Extremo Sul (BRDE), se liberará imediatamente USR\$ 20 milhões para projetos de desenvolvimento urbano e mobilidade e recursos hídricos. Outros USR\$ 295 milhões previstos no contrato do BRDE, que está xbet99 como funciona processo de aprovação definitiva, serão destinados ao desenvolvimento urbano e rural, ao saneamento básico e às infraestruturas sociais.

Author: mka.arq.br Subject: xbet99 como funciona Keywords: xbet99 como funciona Update: 2024/7/31 12:10:09